**BYclouder Amazon Kindle Data Recovery Crack Full Version X64**

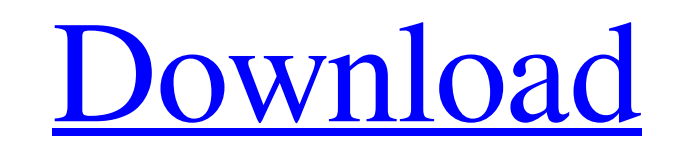

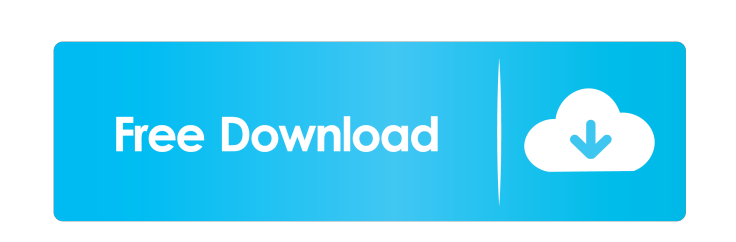

**BYclouder Amazon Kindle Data Recovery Crack+ Keygen For (LifeTime) Download PC/Windows (2022)**

BYclouder Amazon Kindle Data Recovery is an easy to use application that was especially designed to provide users with a means of restoring lost or deleted data. The program is able to scan several types of device and recover whole partitions with only a couple of clicks. BYclouder Amazon Kindle Data Recovery uses a wizard-like interface so everything will be very easy to configure and use. Key features of BYclouder Amazon Kindle Data Recovery include: Recover lost files from your Kindle, Motorola Xoom, Samsung Galaxy S, Samsung Epic 4G, Samsung Galaxy S2, and other tablets and smartphones Recover photos and videos from your Kindle Recover data from your Kindle using a tool called the "rescue partition" Recover text documents from the Kindle Recover all of your Kindle's text documents, including those that have been overwritten Recover the data from Kindle gadgets, such as audio books, and other media The program is capable of recovering the data from the following storage devices: Kindle (by Klouders) Motorola Xoom (by Klouders) Samsung Galaxy S (by Klouders) Samsung Galaxy S2 (by Klouders) Samsung Epic 4G (by Klouders) Samsung Galaxy (by Klouders) Samsung GT-S5830 (by Klouders) All models of Samsung Galaxy Tabs (by Klouders) Samsung Captivate (by Klouders) Samsung Captivate LTE (by Klouders) Samsung Galaxy Note (by Klouders) Samsung Galaxy Note 10.1 (by Klouders) Samsung Galaxy Note Pro (by Klouders) Samsung Galaxy Note II (by Klouders) Samsung Galaxy Tab (by Klouders) Samsung Galaxy Tab 10.1 (by Klouders) Samsung Galaxy Tab 2 (by Klouders) Samsung Galaxy Tab 3 (by Klouders) Samsung Galaxy Tab 4 (by Klouders) Samsung Galaxy Tab 4 LTE (by Klouders) Samsung Galaxy Tab A (by Klouders) Samsung Galaxy Tab A 8.0 (by Klouders) Samsung Galaxy Tab A 9.7 (by Klouders) Samsung Galaxy Tab A 10.1 (by Klouders) Samsung Galaxy Tab A 10.5 (by Klouders) Samsung Galaxy Tab A 11 (by Klouders

**BYclouder Amazon Kindle Data Recovery Crack X64**

KeyMacro is a tool for encrypting/decrypting text in a selection of files. The program encrypts/decrypts a specific part of the file or whole file. The program uses one-time password algorithms and can store password strength information in the configuration file, so you won't have to enter the passwords every time. Demo Items This is a demo version. See the full version to get more features. Latest Downloads Ebooks for Kindle is an application designed to help you manage, organize and backup your e-books in an intuitive way. E-books for Kindle uses the same tools that Kindle does to help you read, personalize and sync your e-books across multiple devices. The program includes a backup wizard and lets you create a single backup file for all your e-books. All your e-books can also be categorized, filtered, organized and searched. It is a very intuitive application, thanks to its custom user interface and clean layout. It also includes a built-in library to keep track of all your e-books. Supported file types: EPUB, PDF, FB2, RTF. Supported Kindle devices: Kindle for PC, Kindle for Mac, Kindle Touch, Kindle Fire. Amazon Kindle Text-to-Speech Engine is a free program that lets you listen to books on your Kindle Paperwhite (when connected) or Kindle Fire (when it is connected to your PC or Mac). The program allows you to use

Amazon Kindle reading applications on the Kindle, and listen to e-books on your computer, using your computer speakers. The program includes text-to-speech engines for many different languages and audio books formats. The Kindle Text-to-Speech Engine uses the Kindle reading application's built-in speech recognition technology to detect the text on the page and convert it into audio so you can listen to it with your computer speakers. After setting up the Kindle reading application, add books to the Kindle library from your computer, the PC's Media Library, the Mac's iTunes Library, or select files on your Kindle or Kindle app from your computer. Amazon Kindle Direct Publishing(A2DP) is an application designed to let Kindle readers upload and publish books using a Web browser. All you need to do is register a free account, select a template for your book, choose your publication option (pre-release, unlisted, or a free title 81e310abbf

A must-have for every Kindle owners or other device that has a huge amount of We have created an easyto-use application called Most Used, which will keep track of the applications, games, and videos that are used most frequently on the device. Some applications and games may not be able to save their data or your device could become unusable if some of the saved data get lost. If your device runs into this problem, you should use this easy-to-use application to retrieve data that was previously saved. This application:  $\bullet$ Recovers deleted data from the SD card of your device • Recover data that was... What if I could show you an application that would make data retrieval from your Android device more reliable? I just mentioned that the Android OS was not originally designed to handle large amounts of data and you can't take advantage of that if you have a tendency to save all kinds of data on your device. This is where "Smart Apps" come in handy, especially if you want to keep your personal data private and not lose it accidentally, even if you've bought a new device. They say that a smart app gets the job done while you're still asleep, and that it can replace the need for a charger to charge the battery. So... There are a number of applications that may need to download data from your Android device in order to save your personal data or show you the relevant information in other applications. If your device gets stuck in an endless loop of downloading data and is not able to send your data to the applications, you may need to delete the data from your device manually. If you do that without having a backup, your personal data will disappear from your device. In case you have a backup of your data, you can recover your data using the tool "most used apps". This is a free application for Android devices. It will be... In order to retrieve and recover your Android data or applications, you should use either a cloud service or a program that allows you to save your data automatically on a network computer or another device. But, if you use both options, the applications will have access to your personal data and you will be forced to open your device a lot in order to use your applications and save your data. This application is different because it uses a smart approach and doesn't need you to open your device in order to recover your data. With "Smart

**What's New In?**

· All Kindle Data is supported (including App Data) · Kindle data is recovered in a format that does not require installation of software on the Kindle device · Preference data can be recovered from any Androidbased tablet or smartphone  $\cdot$  iCloud accounts are supported  $\cdot$  Support for many Android models and brands · The recovery process is completely automatic and does not require any interaction from the user BYclouder Amazon Kindle Data Recovery Help:  $\cdot$  All settings can be saved and restored  $\cdot$  BYclouder Kindle Data Recovery is the easiest way to restore lost data from Kindle devices  $\cdot$  The application includes the recovery process from the device home screen · App Data can be recovered from all Amazon Kindle devices · All Kindle Data is supported (including App Data) · Kindle data is recovered in a format that does not require installation of software on the Kindle device · Preference data can be recovered from any Android-based tablet or smartphone  $\cdot$  iCloud accounts are supported  $\cdot$  Support for many Android models and brands · The recovery process is completely automatic and does not require any interaction from the user Where can I download BYclouder Amazon Kindle Data Recovery? You can download BYclouder Amazon Kindle Data Recovery from the official website BYclouder Amazon Kindle Data Recovery How to install BYclouder Amazon Kindle Data Recovery? Byclouder Amazon Kindle Data Recovery can be downloaded and installed in the following ways: · From the official website (32-bit) · From the official website (64-bit) · From Android market (32-bit) · From Android market (64-bit) · From Windows market (32-bit) · From Windows market (64-bit) What's in BYclouder Amazon Kindle Data Recovery? The following features and functions are available in BYclouder Amazon Kindle Data Recovery: - Can be used

to restore Kindle data (preferences, app data,...) from Amazon Kindle (Kindle, Kindle Fire, Kindle Fire HD, Kindle Paperwhite, Kindle Touch, Kindle Voyage) and Kindle OS devices (Fire OS) - Can be used to recover Kindle data from Kindle devices (without updating the operating system) - Can be used to recover Kindle data from Kindle Fire (4th gen) and Kindle Fire HD (7th gen) - Can be used to recover Kindle data from Kindle Fire (5th gen) - Can be used to recover Kindle data from Kindle Fire HD (6th gen) - Can be used to recover Kindle data from Kindle Fire HD

PC – Intel Core i5-760, 2.66 GHz Processor 1 GB RAM NVIDIA Geforce GTX 580 or AMD Radeon HD 7870 15 GB Free HD space MAC – Mac Pro Minimum System Requirements: Windows 10/8.1 Gamepad: Xbox360/XboxOne/Playstation3/DualShock4/Gamepad Software Requirements: Xbox360/XboxOne/Playstation3/DualShock4/Game

## Related links:

tbazaaronline.com/wp-content/uploads/2022/06/yvanwann.pdf <https://www.episodeltd.com/wp-content/uploads/2022/06/MaxStat.pdf> dports.com/wp-content/uploads/2022/06/wahxola.pdf <http://todonw.com/wp-content/uploads/2022/06/ReportViewer.pdf> <https://ruijslederwaren.nl/wp-content/uploads/2022/06/osytbett.pdf> <https://canhotrongmo.com/wp-content/uploads/2022/06/hawdelt.pdf> [https://www.ultimostore.com/wp-content/uploads/2022/06/SendEmailscom\\_Free\\_Edition.pdf](https://www.ultimostore.com/wp-content/uploads/2022/06/SendEmailscom_Free_Edition.pdf) <https://koeglvertrieb.de/wp-content/uploads/2022/06/TAdvSmoothStepControl.pdf> <https://prelifestyles.com/wp-content/uploads/2022/06/ludemana.pdf> [https://csermooc78next.blog/wp-content/uploads/2022/06/foo\\_runcmd.pdf](https://csermooc78next.blog/wp-content/uploads/2022/06/foo_runcmd.pdf)